## K9P: Kubernetes as 9P Files

Terin Stock 20 November 2019

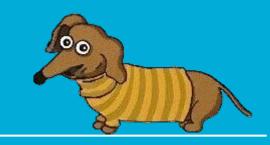

### **Terin Stock**

@terinjokes

Kubernetes Engineer, Cloudflare

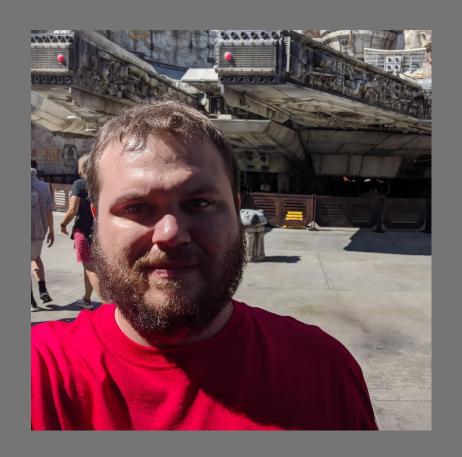

#### What if...

- Orchestrate compute across multiple hosts
- Orchestrate storage across multiple hosts
- Compute separate from users
- Applications running in a sandbox
- Service discovery

#### What if... it's 1992?

- Linux 1.0: +2 years
- Process Containers (later, cgroups): +14 years
- LMCTFY and Docker: +21 years
- Kubernetes: +23 years

#### What if... it's 1992? Plan 9!

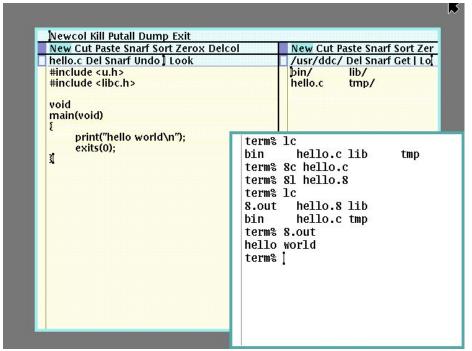

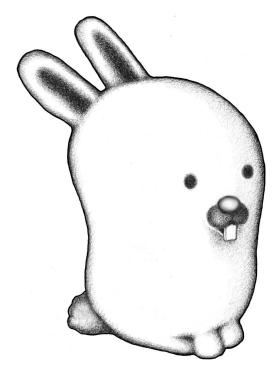

Glenda, the Plan 9 Bunny Drawn by <u>Renée French</u>

Дмитрий Царьков (CC-SA-4.0)

#### Plan 9 from Bell Labs

Rob Pike
Dave Presotto
Sean Dorward
Bob Flandrena
Ken Thompson
Howard Trickey
Phil Winterbottom

Bell Laboratories Murray Hill, New Jersey 07974 USA

#### Motivation

By the mid 1980's, the trend in computing was away from large centralized time-shared computers towards networks of smaller, personal machines, typically UNIX 'workstations'. People had grown weary of overloaded, bureaucratic timesharing machines and were eager to move to small, self-maintained systems, even if that meant a net loss in computing power. As microcomputers became faster, even that loss was recovered, and this style of computing remains popular today.

In the rush to personal workstations, though, some of their weaknesses were over-

# K9P

#### What is K9P?

- Kubernetes exposed as a 9P filesystem
- Goal to provide easy interaction with Kubernetes
  - Use familiar tools with clusters
  - Integrate into file-based workflows

#### 9P...?

- Networked filesystem connecting Plan 9 systems and components
  - o windows
  - network connections
  - processes
  - o files

#### **9P RPC Messages**

- version
- auth
- attach
- flush
- walk
- create
- open

- read
- write
- clunk
- remove
- stat
- wstat
- error

#### 9P in the modern era

- DataKit and VPNKit by Docker
- VirtFS in QEMU
- WSL by Microsoft
- Crostini and gVisor by Google

### **Linux Support**

• Linux has native support when compiled with CONFIG\_NET\_9P.

```
# mount -t 9p -o trans=tcp,port=1564 198.51.100.1 /mnt/k8s
```

#### macOS and Windows

- Both operating systems have native implementations, not (currently) easily exposed to users.
  - macOS: 9P for VirtFS landed in 10.14.4
  - Windows: 9P is used for WSL
- In the meantime, there are FUSE implementations

# What can I use K9P for?

Everything is a file!

### Everything is a file!

```
$ ls -lp ./namespaces/kube-system/deployments/coredns
-rw-rw-rw- 1 4294967294 4294967294 5297 Jul 3 17:03 data.yaml
-rw-rw-rw- 1 4294967294 4294967294 0 Jul 3 17:03 scale
-r--r-- 1 4294967294 4294967294 0 Jul 3 17:03 status
```

Scale by writing to a file

\$ echo 5 > ./namespaces/kube-system/deployments/coredns/scale

Search for non-running Pods

```
$ grep -L Running ./namespaces/kube-system/pods/*/status
```

./namespaces/kube-system/pods/coredns-5fc75767bb-7f9gx/status

#### Tail Pod logs

```
$ tail ./namespaces/kube-system/pods/coredns-*/logs/*
2019-07-04T00:20:08.602Z [ERROR] plugin/errors: 2
www.example.com. A: read udp
198.51.100.34:58230->198.51.100.2:53: i/o timeout
```

Modify cluster resources

```
$ sed -i 's/1.6.4/1.6.5/'
./namespaces/kube-system/deployments/coredns/data.yaml
```

- No language libraries required
  - Everything is a file.
  - Most programming languages have great filesystem support.

- No networking code.
- No network access.
  - o 9P client can run at a different level of network access

- Very testable
  - Inputs and outputs are just files.

# Demo

# Implementing K9P

### **Implementing K9P**

- Server implemented in Go
  - 9P server exposed over TCP
  - Uses Kubernetes's client-go
- Each mount is associated with a new connection to Kubernetes

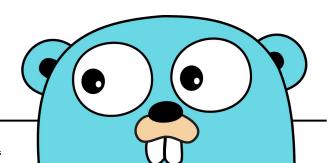

#### 9P and Go

- Many available implantations: p9p, neinp, styx, p9
   (gVisor)
  - Each has a different level of implementation, abstraction, and paradigms
  - o K9P uses p9p from Docker.

#### **Files**

- Kubernetes resources are mapped to directory layouts
  - Cluster-scope resources are mapped to /cluster
  - Namespace-scope resources are mapped inside of /namespaces
- Each supported resource type has a handler implementation.
  - Would like to derive implementations where possible.

Challenges

### **Polling**

- 9P has no subscription mechanism
  - No way for the server to push new information to clients
  - Required to open directories and files to observe changes

#### **Managing State**

- This is my first virtual filesystem, continue to be unsure about the best way to implement and manage the filesystem state.
  - Currently, fids are mapped to resources and a lot of state is generated on demand. Performance isn't often great.

#### **Versions**

- The Kubernetes API uses resources versions to prevent modifications based on old versions of resources.
- User's view of a file may fall out of sync with the server's resource version.
  - Future improvement: associate a qid with the resource's version, know when a conflict might happen.

#### **Conflicts and Errors**

- Inflexibility to report conflicts and issues
  - Can only return errors to client requests
  - Client often attempt to turn stringy errors into standard system errors.

#### Authentication

• 9P defers authentication to filesystem implementations

The 9P protocol does not prescribe an authentication method. Instead, client and server communicate by reading from and writing to a special file.

• Future improvement to setup an authentication protocol to exchange user or session tokens.

# Discussion

#### 9P and more

- Only scratched the surface of what 9P can do.
  - Go out and experiment
  - o Build your own filesystems
    - KubeCon talk videos as a filesystem? It could be the next YouTube!
- NBD implements network-backed block devices.
- CUSE allows character devices to be implemented in userspace.

#### Wide Area SHell

- Puppet's wash is a similar idea
  - Shell to interact with remote and cloud-native infrastructure with unix-like tools
  - Some support as a FUSE filesystem

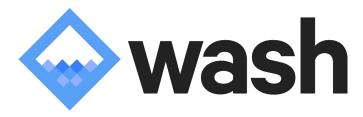

#### 9P's Future?

- Strings for UIDs and GIDs didn't catch on elsewhere.
- Lacks support for some expected things:
  - symlinks can be iffy
  - xattrs
  - sockets
- Protocol can be versioned and extended, but who's coordinating?

# Use K9P at your own risk!

It might delete something important.

#### More K9P

- Learn more + code: <a href="https://terin.ee/u/k9p">https://terin.ee/u/k9p</a>
- Find me in the hallway track for questions.

# **Back Matter**

#### Colophon

The main body text, including headers, were set in Cambo by Argentinian foundry Huerta Tipográfica based on the style of traditional Khmer type.

Monospace text was set in Anonymous Pro by Minnesota font designer Mark Simonson. It was inspired by mid-90s freeware Macintosh font Anonymous 9.

The one quote was set in Open Sans, a humanist font designed by Coloradan Steve Matteson at the Monotype foundry.

#### Colophon

Glenda, the Plan 9 Bunny; the Go Gopher; and the unnamed dachshund were designed by <u>Renée French</u>.

Glenda, the Plan 9 Bunny is copyright Alcatel-Lucent S.A., used with permission.

The Go Gopher is licensed under the Creative Commons 3.0 Attributions license.

The dachshund was shamelessly lifted from the cover of *The Practice of Programming*, copyright Alcatel-Lucent S.A.